# SAP EDUCATION

## **SAMPLE QUESTIONS: P\_LEWM\_64**

SAP Certified Application Professional – Logistics Execution Warehouse Mgmt. with SAP ERP 6.0 EHP4 – [print view](http://usphlvm1015.phl.sap.corp:1081/services/education/certification/schedule/PLEWM64.epx?pageview=print)

Disclaimer: These sample questions are for self-evaluation purposes only and do not appear on the actual certification exams. Answering the sample questions correctly is no guarantee that you will pass the certification exam. The certification exam covers a much broader spectrum of topics, so do make sure you have familiarized yourself with all topics listed in the exam competency areas before taking the certification exam.

### **Questions**

1. A customer is using subcontracting.

What do you need to set up, when adding a new subcontractor?

Note: There are 2 correct answers to this question.

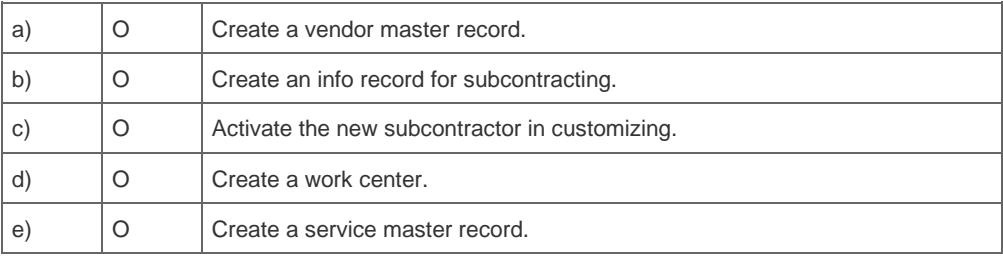

2. What is a valid EWM cross-docking scenario?

Please choose the correct answer.

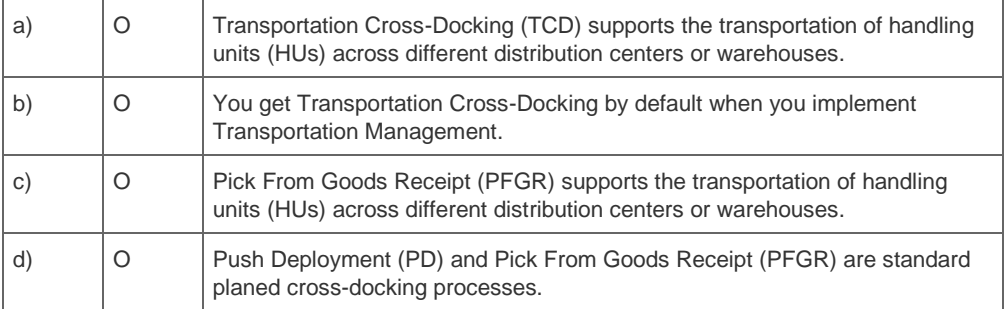

3. A customer complains about wrong dates in the delivery date determination.

How can you correct this?

Please choose the correct answer.

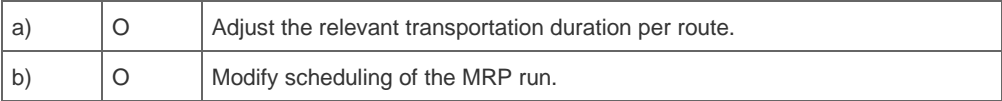

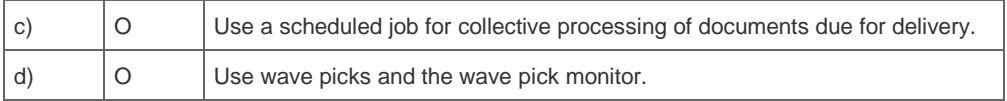

4. What do you have to consider when you use handling units in combination with EWM?

Please choose the correct answer.

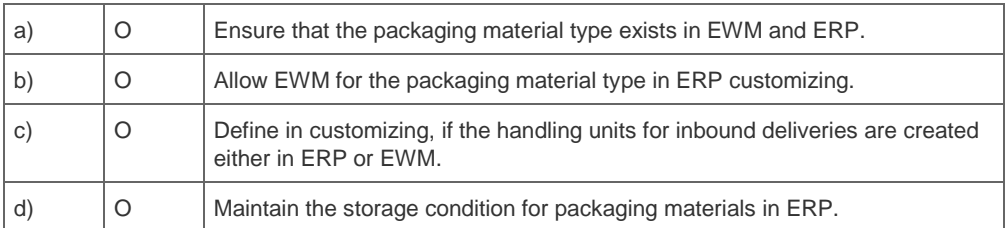

5. A customer bought a new plant in a different city and assigned it to the existing company code. They want to transport goods from their existing plant to the new one using lean SAP functionality.

Which function do you recommend?

Please choose the correct answer.

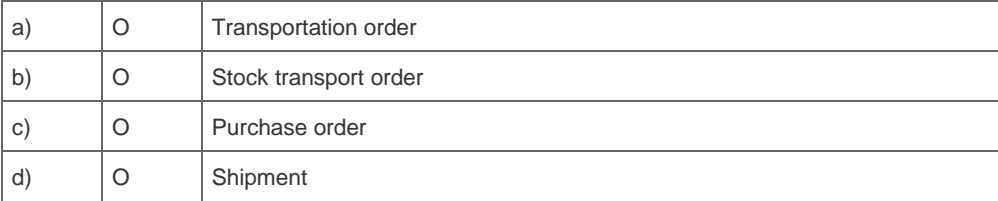

6. A customer wants to reduce the effort for manual GI postings of deliveries via transaction VL02N "Change outbound delivery".

What do you recommend?

Note: There are 2 correct answers to this question.

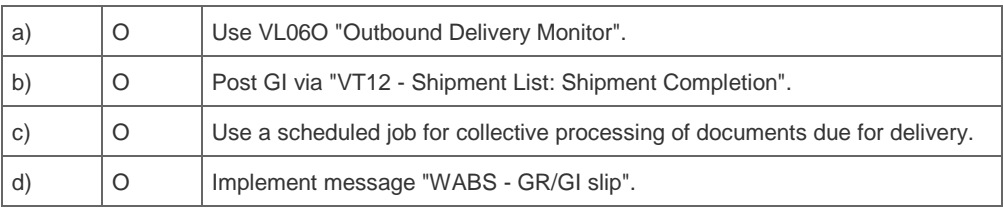

7. You are designing a blueprint for a customer, who plans to implement SAP IM and WM.

For the unit "Analysis of movement data", which questions should you ask?

Note: There are 3 correct answers to this question.

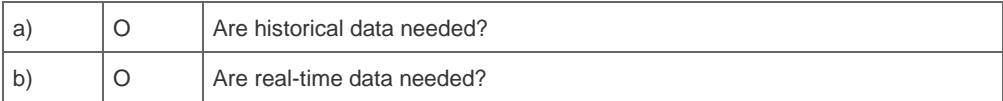

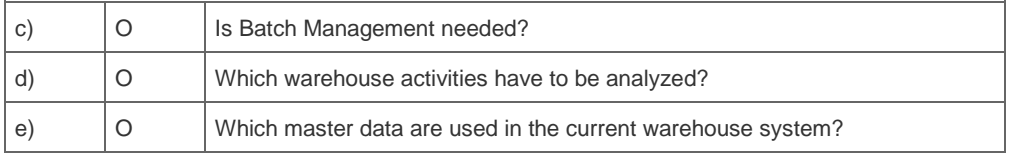

8. What would you include in a WM rollout template?

Note: There are 2 correct answers to this question.

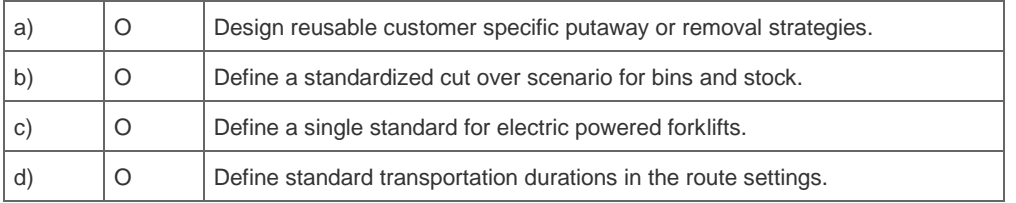

9. What is a typical IDoc sequence for a comprehensive outbound scenario with picking from an automatic warehouse system?

#### Please choose the correct answer.

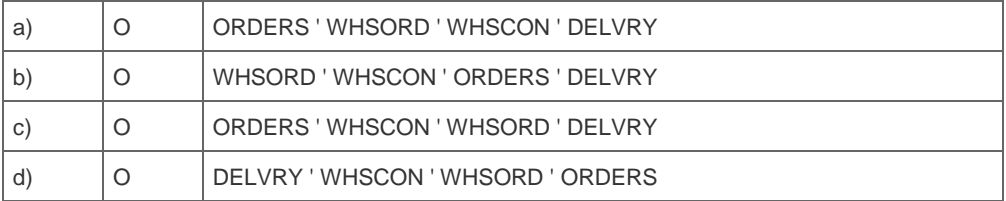

10. A customer wants to display the batch number on the physical inventory list.

How do you ensure this prerequisite?

Please choose the correct answer.

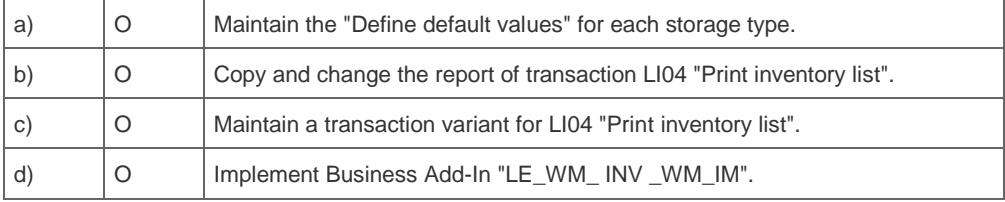

11. A customer wants to implement FIFO under consideration of the field "Certificate Number".

How is this possible?

Please choose the correct answer.

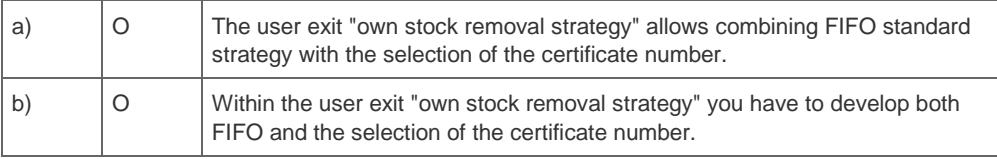

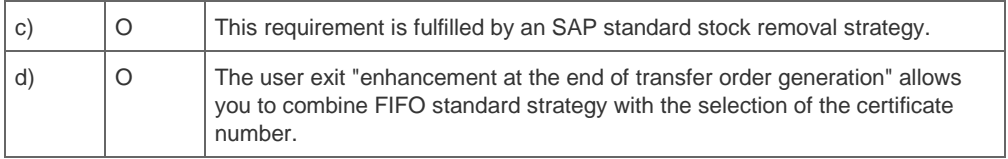

12. The customer wants to move goods from the GR (Goods Receipt) area by fork lift into an automatic high rack. It is not possible to pick partial quantities inside the aisle. The pallet identification number should not be changed.

What do you recommend?

Note: There are 2 correct answers to this question.

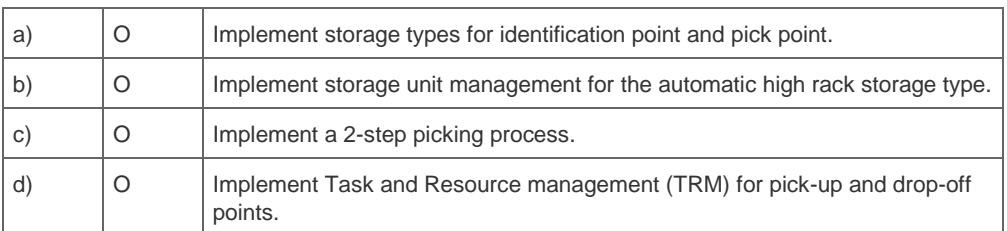

13. To reduce the amount of empty drives in the warehouse, the customer wants to implement a double move (interleaving) process.

What is a key prerequisite for an interleaving process?

Please choose the correct answer.

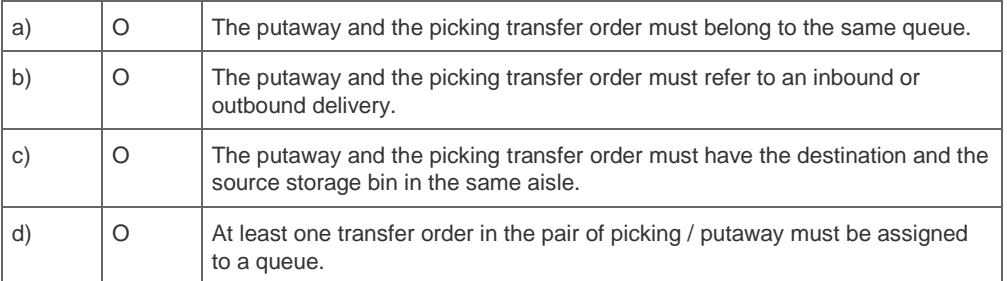

14. Your customer wants to integrate RFID in the existing ERP processes on the NetWeaver platform. They want to use AII (Auto-ID Infrastructure) and PI (Process Integration) to connect to the RFID devices.

Where are the RFID devices controlled?

Please choose the correct answer.

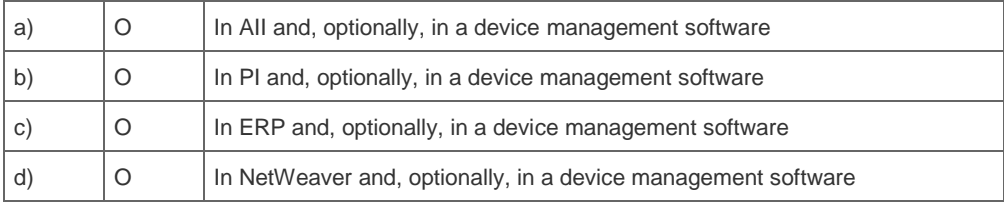

15. Which transactions should you check to analyze the stock situation on interim storage types?

Note: There are 2 correct answers to this question.

More than one answer is correct. Please choose the correct answers.

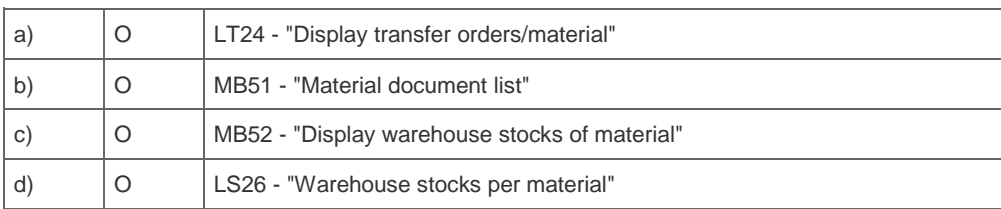

16. Your customer has prepared a workshop for EWM. The team members present their planned basic setup for EWM connectivity.

Where do you detect an error?

Please choose the correct answer.

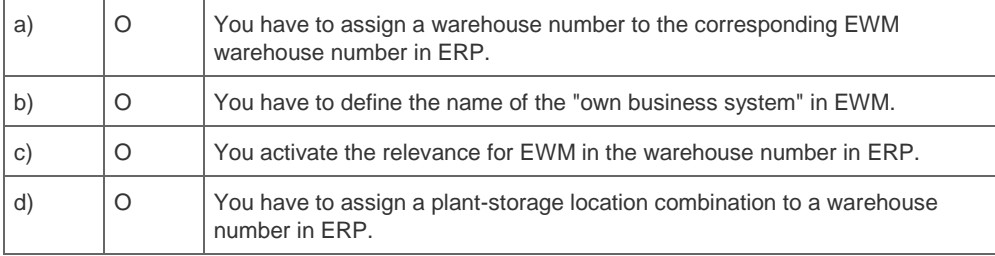

17. Which master data will be distributed via the CIF interface from ERP to EWM?

Please choose the correct answer.

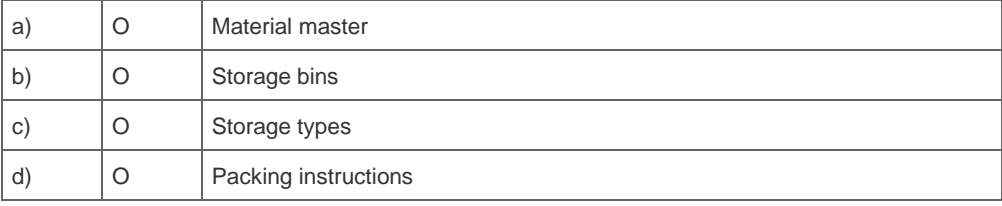

18. A customer has established a picking area.

How can you ensure that stock is always available?

Please choose the correct answer.

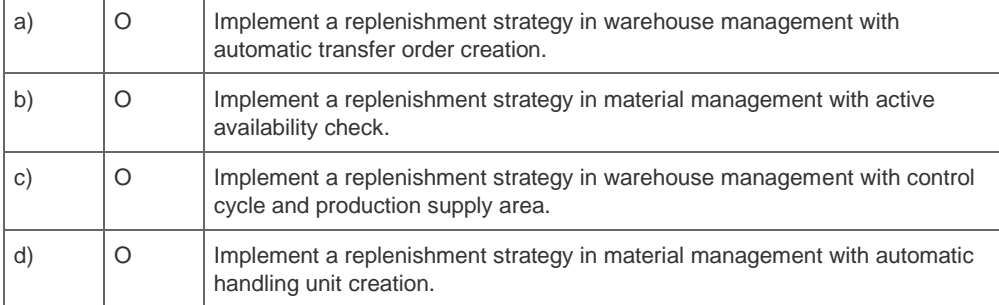

19. A customer wants to implement a WM replenishment scenario for their raw materials.

How can you set a KANBAN container to status "full"?

Note: There are 3 correct answers to this question.

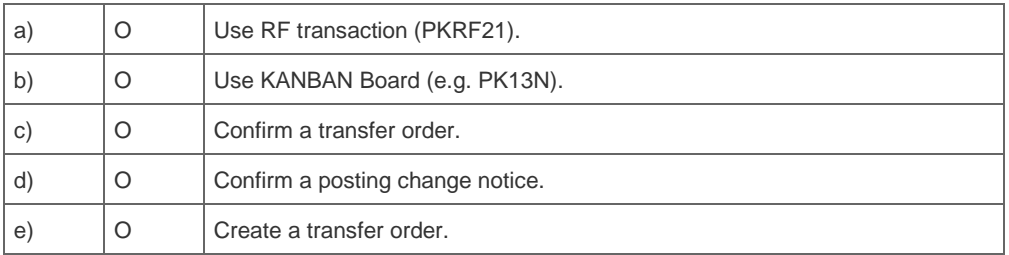

20. What is the prerequisite for using Yard Management (YM) in EWM?

Please choose the correct answer.

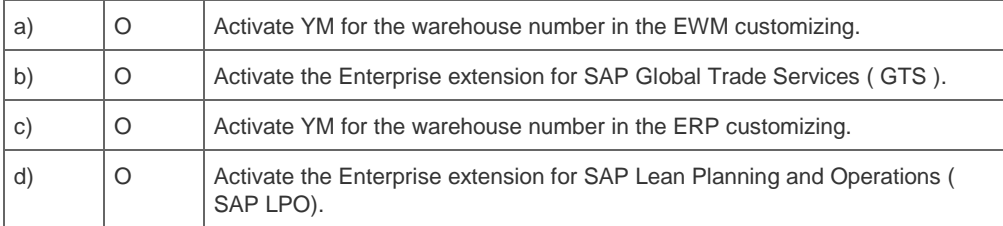

### **Solutions**

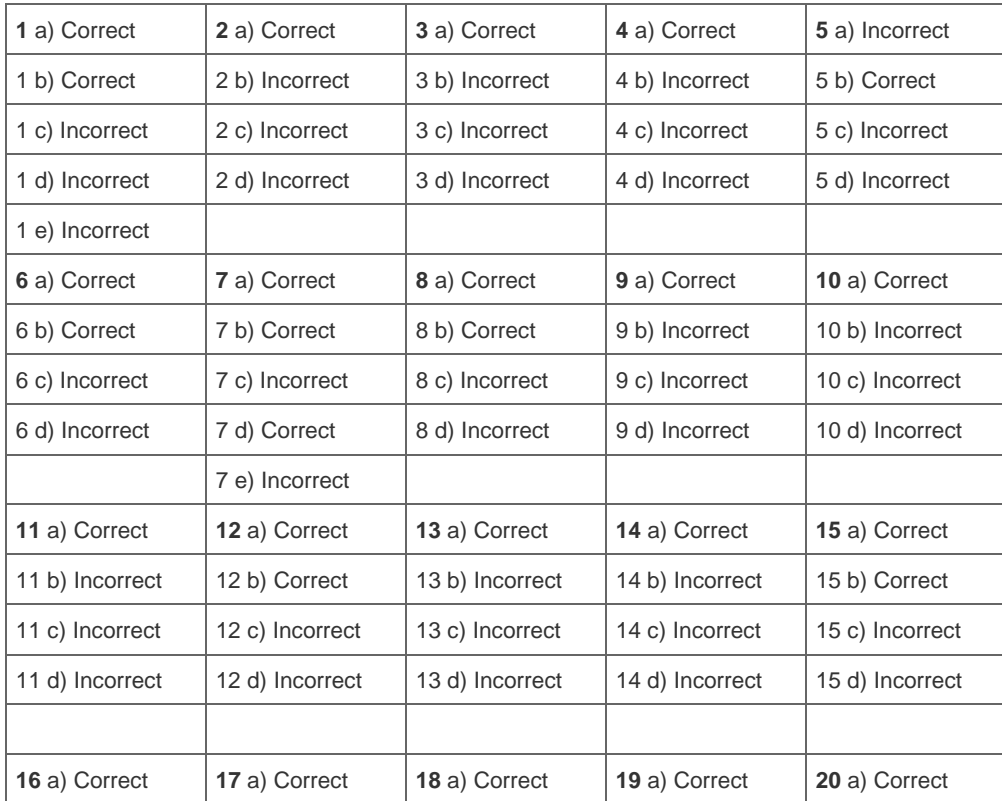

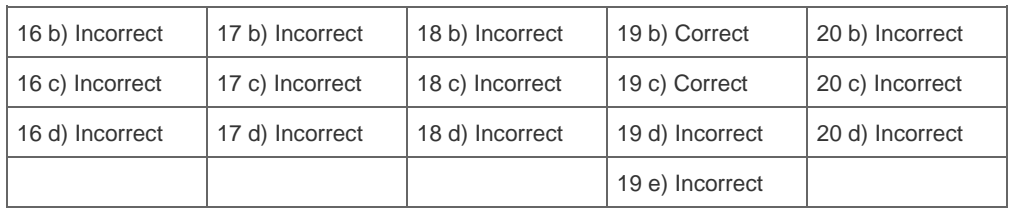